## **Natural Shared Nucleus under BS2000/OSD**

This document contains the rules that apply when you use a Natural shared nucleus, which is possible in Batch mode, under the TP monitors TIAM and/or UTM.

The following topic is covered:

[Rules for Using a Natural Shared Nucleus](#page-0-0)

Concerning UTM, see also *Several Applications with one Common Natural* in the Natural *TP Monitor Interfaces* documentation.

## <span id="page-0-0"></span>**Rules for Using a Natural Shared Nucleus**

With a Natural shared nucleus under BS2000/OSD, the rules given below apply:

1. The shared Natural nucleus is linked *without* the corresponding reentrant parts of the batch, TIAM and UTM drivers (these modules must be linked to the front-end part of the corresponding application).

Example: The name of the shared Natural nucleus is NATSHARE.

```
/EXEC $TSOSLNK
MOD NATSHARE, XREF=YES, MAP=Y, XDSEC=Y, SORT=Y
LINK-SYMBOLS *KEEP
INCLUDE NATINV, libname
.
.
INCLUDE NATURAL, libname
.
.
INCLUDE NATLAST, libname
BIND
/SETSW ON=1
LIB NATURAL.USER.MOD, BOTH
PAR O=Y
ADDR *OMF
END
/SETSW OFF=1
```
2. Batch, TIAM and UTM application-specific Natural parameter modules are also linked to the front-end part of the corresponding application. In addition, the shared Natural nucleus can contain a common Natural parameter module, for example, for CSTATIC entries. The name chosen for the linked Natural nucleus is also identical with the name of the global common memory pool into which Natural is loaded. This name is to be used as operand for the following keyword parameters:

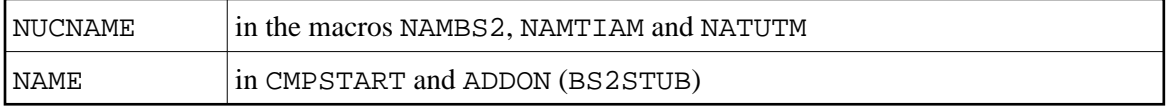

Example:

```
NRTSTART NAMTIAM CODE=FRONT,
              NUCNAME=NATSHARE
              PARMODE=(31,ABOVE), 
 .
 .
NUTFRONT NATUTM APPLNAM=NATUTM,
 .
 .
              NUCNAME=NATSHARE
              PARMODE=(31,ABOVE)
```
3. The shared Natural nucleus is started by the program CMPSTART.

Example:

```
/EXEC (CMPSTART,NATURAL.MOD)
NAME=NATSHARE,SIZE=2MB,POSI=ABOVE,ADDR=250,SCOP=GLOBAL 
PFIX=YES,LIBR=NATURAL.USER.MOD
```
4. The link to the shared Natural nucleus is created in the batch, TIAM or UTM applications through the generation of the macro BS2STUB; refer to *CMPSTART Program*.

Example:

```
NRTSTUB BS2STUB PARMOD=31,PROGMOD=ANY 
             ADDON NAME=NATSHARE,
                    STAT=GLOBAL
NUTSTUB BS2STUB PARMOD=31,PROGMOD=ANY
             ADDON NAME=NATSHARE,
                    STAT=GLOBAL
```
5. The front-end part of the applications must contain the reentrant part of the corresponding driver (NAMBS2 CODE=RENT, NAMTIAM CODE=RENT or NURENT).

## **Examples:**

Front-end Part of NAMTIAM:

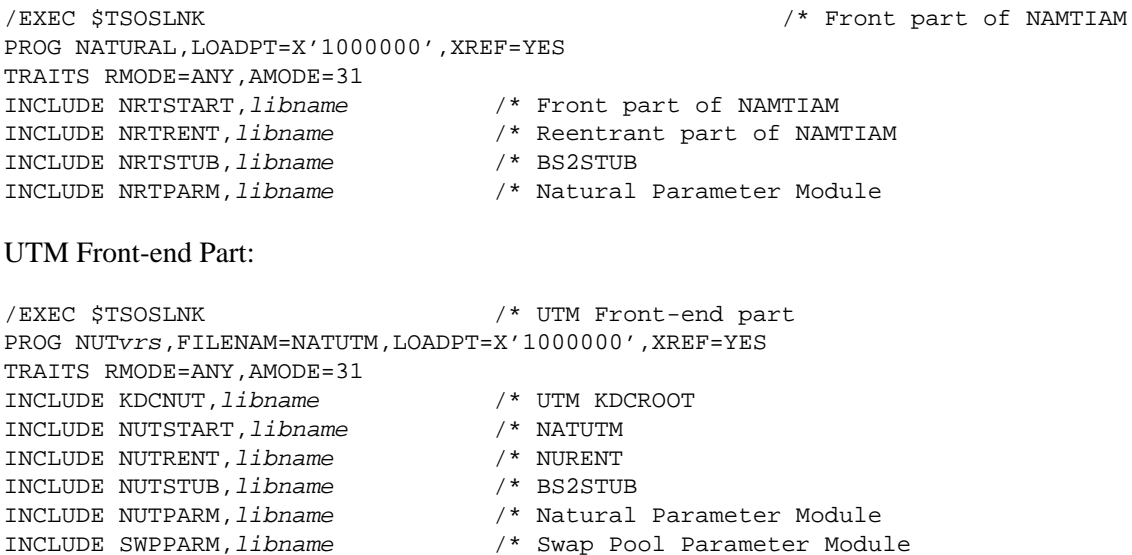

where libname is the name of the library and vrs stands for version, release and system maintenance level of the product.